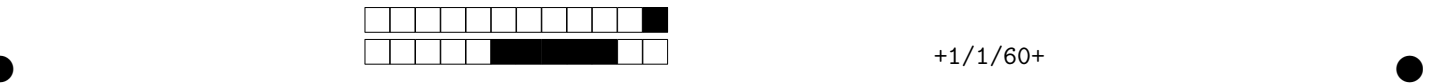

## MAC2166 - Introdução a Computação - 2019S1 Avaliação P1

| $0    0    0    0    0    0    0    0$                                                                                                    | Otilize caneta azui ou preta e preencha completamente a quadricula.<br>Exemplo: $\blacksquare$ . Não use $\boxtimes$ .                                                                                              |
|----------------------------------------------------------------------------------------------------|----------------------------------------------------------------------------------------------------|
| 2  2  2  2  2  2  2  2  2 <br>3 3 3 3 3 3 3 3 3 3                                                                                                    | <b>Turma:</b> (somente um número; consulte a pessoa responsável se não souber)<br>8<br> 12<br>20<br>5<br>13                                                                                                    |
| $\vert 5 \vert \vert 5 \vert \vert 5 \vert \vert 5 \vert \vert 5 \vert \vert 5 \vert \vert 5 \vert \vert 5 \vert$<br>$16\,  \,6\,  \,6\,  \,6\,  \,6\,  \,6\,  \,6\,  \,6\,  $ | ← Marque as quadrículas ao lado para formar o seu número USP e escreva seu<br>nome completo em letra legível na linha pontilhada abaixo. Se seu número<br>possui menos que 8 dígitos complete com zeros à esquerda. |
|                                                                                                    | Nome:                                                                                                    |
| '8    8    8    8    8    8    8    8<br> 9    9                                                                                                    |                                                                                                    |

Esta prova tem duração de 120 minutos. Não desmonte a prova.

Q1 [2 pontos] Simule o código abaixo e selecione as opções correspondentes a saída impressa do programa.

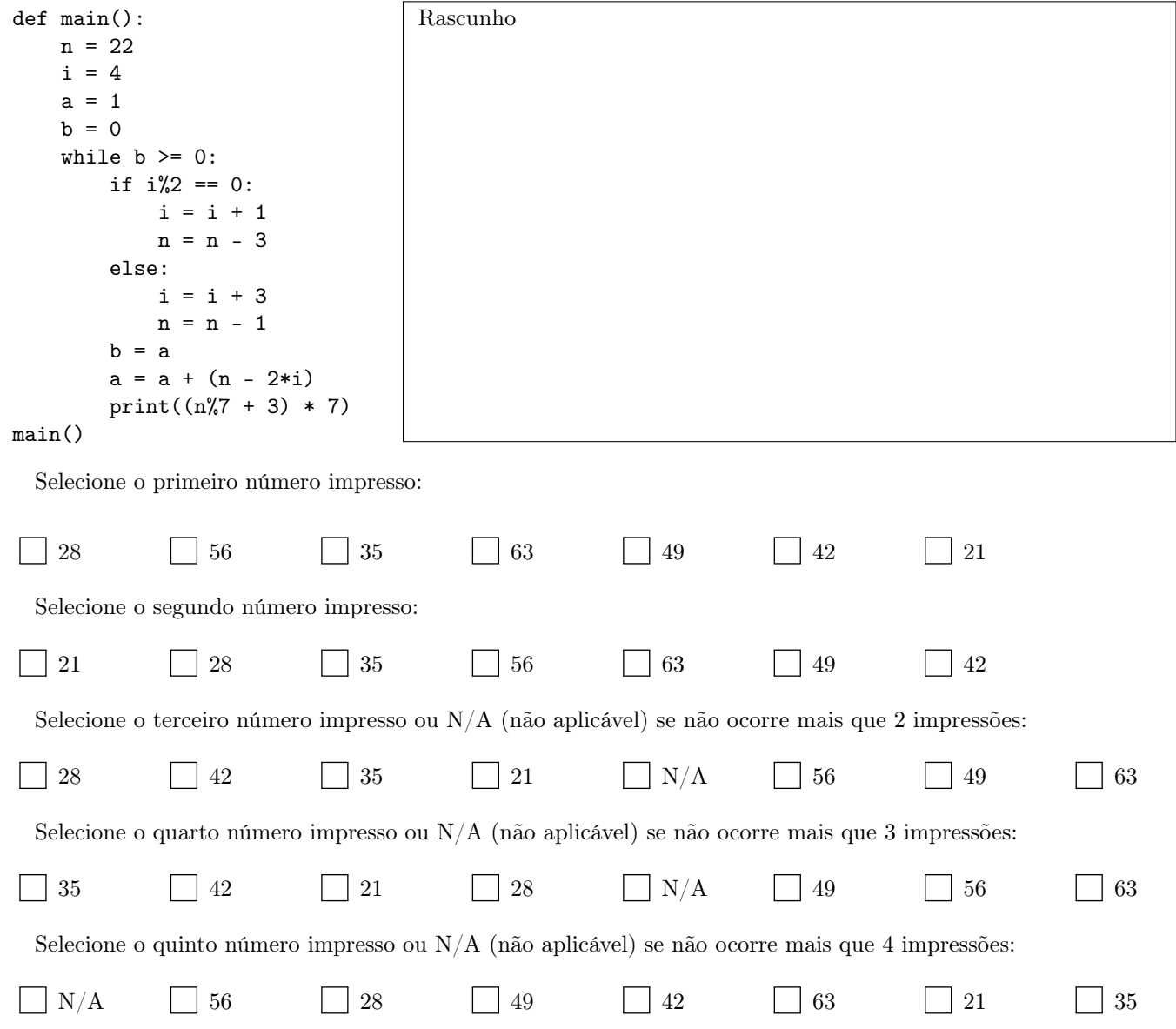

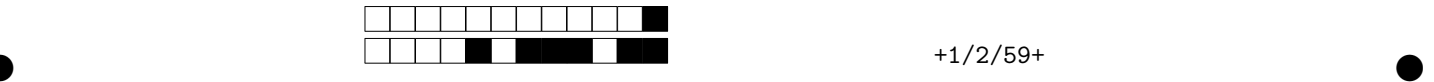

Q2 [2 pontos] Construir um algoritmo para simular um jogo de par ou ímpar, supondo-se que os 2 jogadores digitam seu lance sem saber o que o outro digitou. Os jogadores devem digitar um valor entre 0 e 5 e o jogador 1 vence sempre que a soma dos dois valores for par, caso contrário vence o jogador 2. O jogo é finalizado quando um dos jogadores digitar algum inteiro negativo (esse lance NÃO será considerado como "partida válida"). Ao final deve-se imprimir quantas partidas o jogador 1 ganhou e o total de "partidas válidas". \* Veja um exemplo:

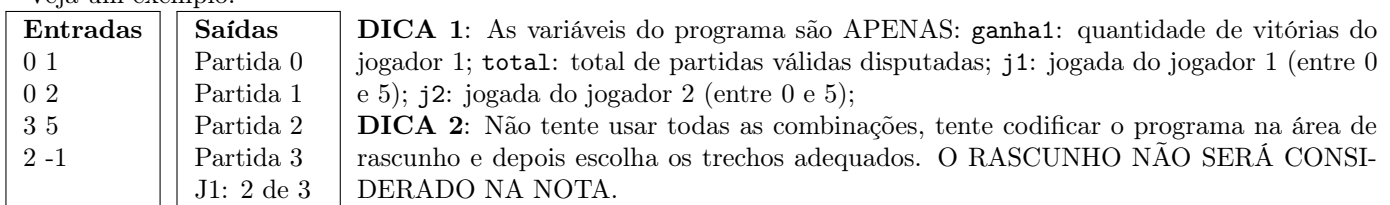

DICA 3: No quadro abaixo estão os trechos com seu número e indentação, como T18-2.

Assinale a ÚNICA alternativa que contém os blocos corretos na ORDEM correta. Marcar mais de uma alternativa implica em ZERO.

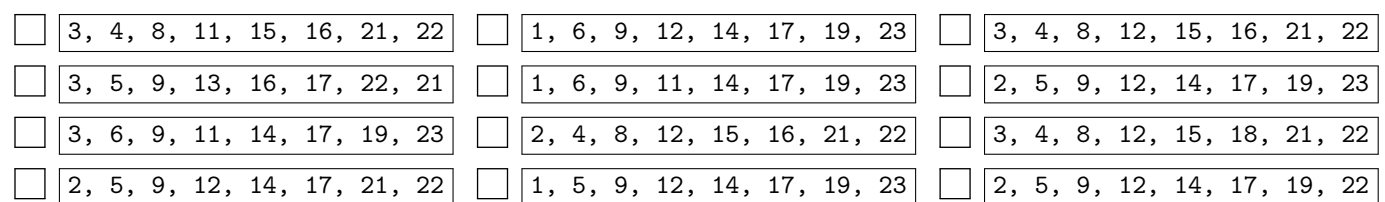

Rascunho

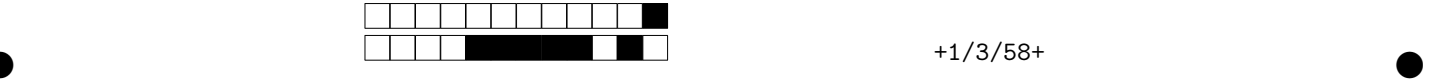

Q3 [3 pontos] O CPF tem a configuração XXX.XXX.XXX-XX, na qual os primeiros nove dígitos (da esquerda para direita) são o número-base e os dois últimos são dígitos de verificação (DV), usados para prevenir erros de transmissão ou digitação. O nono dígito da base define a Região Fiscal onde foi emitido o CPF tendo a seguinte abrangência: 1 (DF-GO-MS-MT-TO), 2 (AC-AM-AP-PA-RO-RR), 3 (CE-MA-PI), 4 (AL-PB-PE-RN), 5 (BA-SE), 6 (MG), 7 (ES-RJ), 8 (SP), 9 (PR-SC) e 0 (RS). O primeiro DV corresponde ao resto da divisão por 11 do somatório dos algarismo da base, visitados da esquerda para a direita, multiplicados respectivamente pelos pesos 1, 2, 3, 4, 5, 6, 7, 8 e 9. O resto 10 é considerado 0. O segundo DV é calculado de modo análogo, porém acrescentando um dígito extra à direita na base, dado pelo primeiro DV calculado, e iniciando com o peso 0, tal como explicado no exemplo.

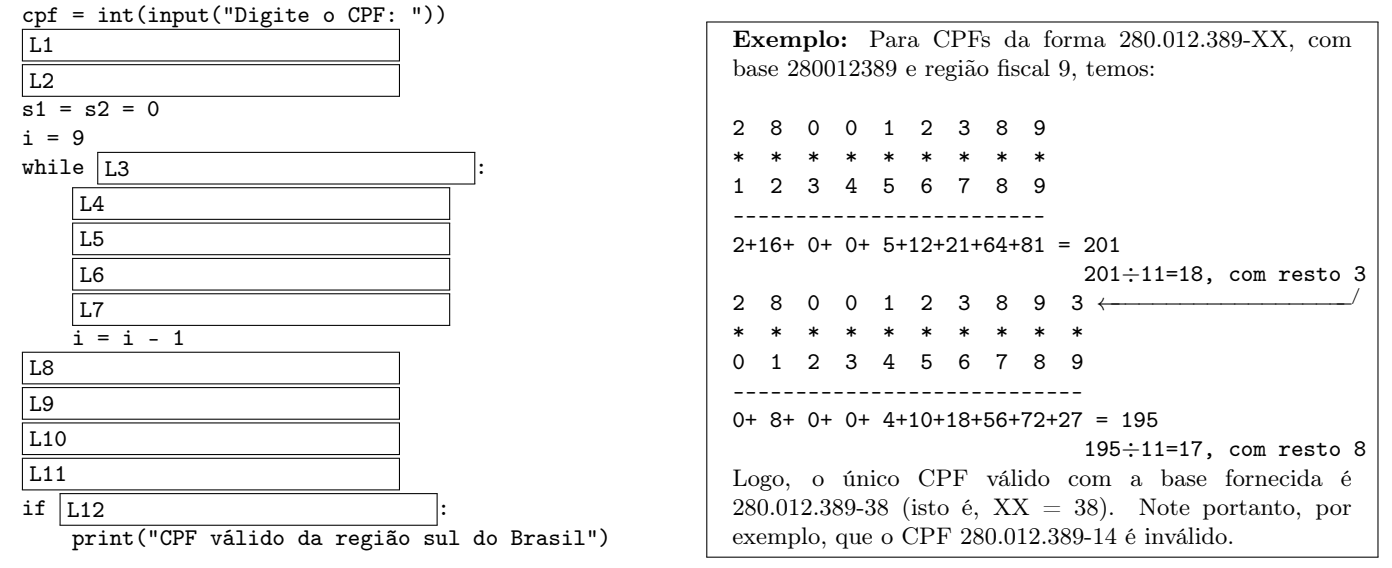

Utilizando um único laço while, preencha as lacunas no código acima (L1 até L12), de forma a obter um programa em Python que dado um número de CPF (sem '-' e '.'), fornecido como um inteiro com 11 dígitos, verifica se ele é um CPF válido pertencente a Região Sul do Brasil (PR-Paraná, SC-Santa Catarina e RS-Rio Grande do Sul).

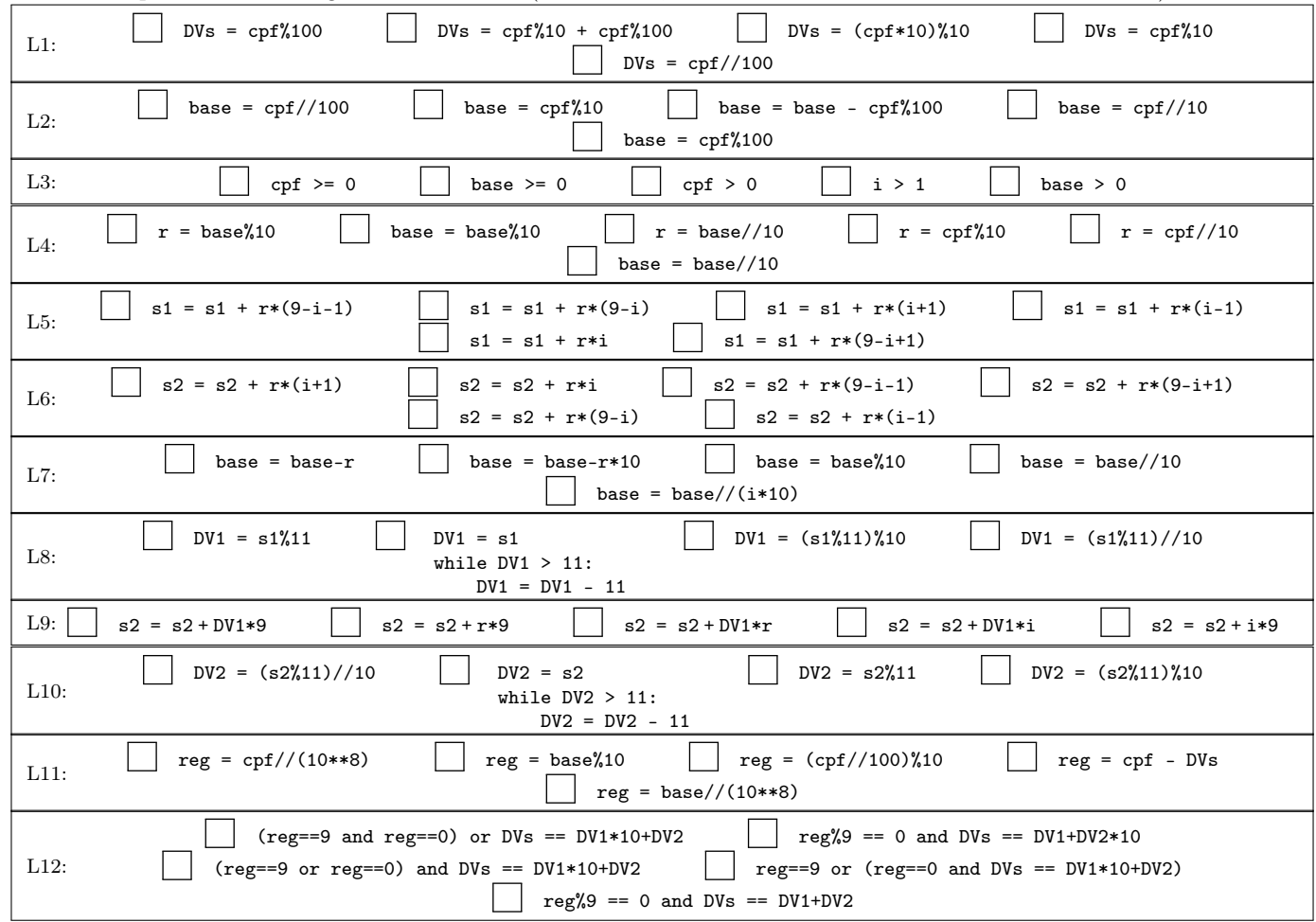

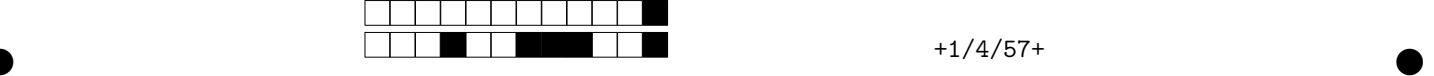

Q4 [3 pontos] Preencha as lacunas no código abaixo (L1 até L11), de forma a obter um programa que lê um número inteiro  $n (n > 0)$  e n números inteiros positivos, e verifica se cada um dos n números são compostos por somente dígitos ímpares. O programa deve imprimir se cada número é composto somente por dígitos ímpares ou não. Por exemplo, para  $n = 4$  e os números 1353, 90756, 5317, 95850, o programa deve imprimir:

1353 eh composto somente por impares

## 90756 nao eh composto somente por impares

5317 eh composto somente por impares

## 95850 nao eh composto somente por impares

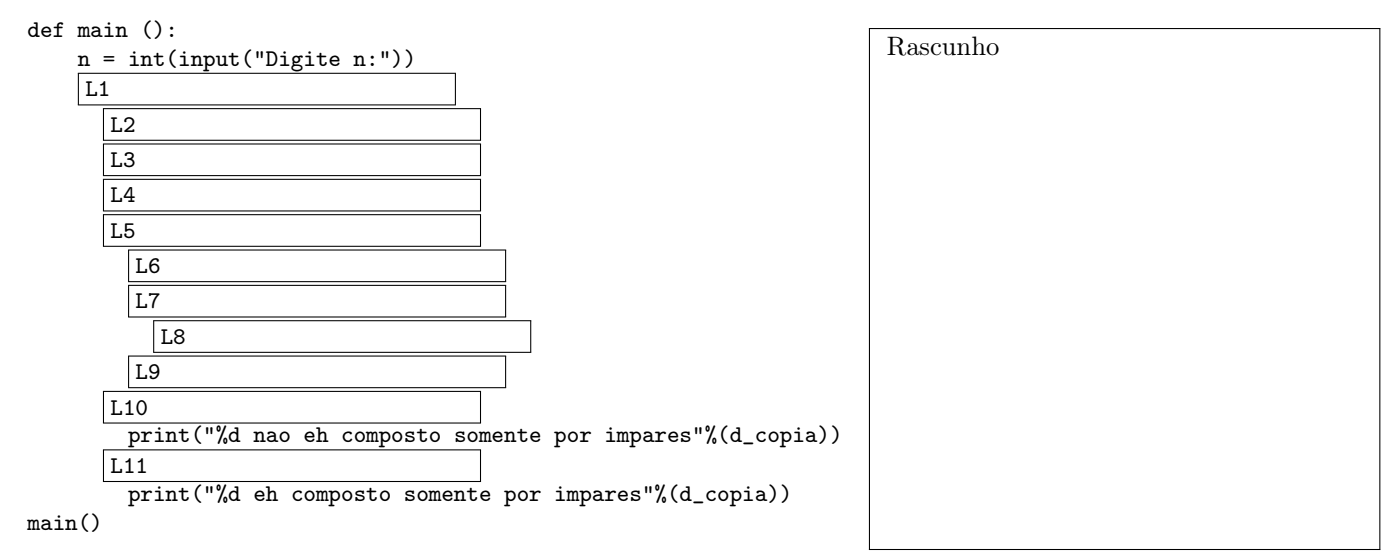

Para cada um dos 11 itens a seguir, correspondendo as lacunas no código acima, assinale a única resposta que torna o programa acima correto.

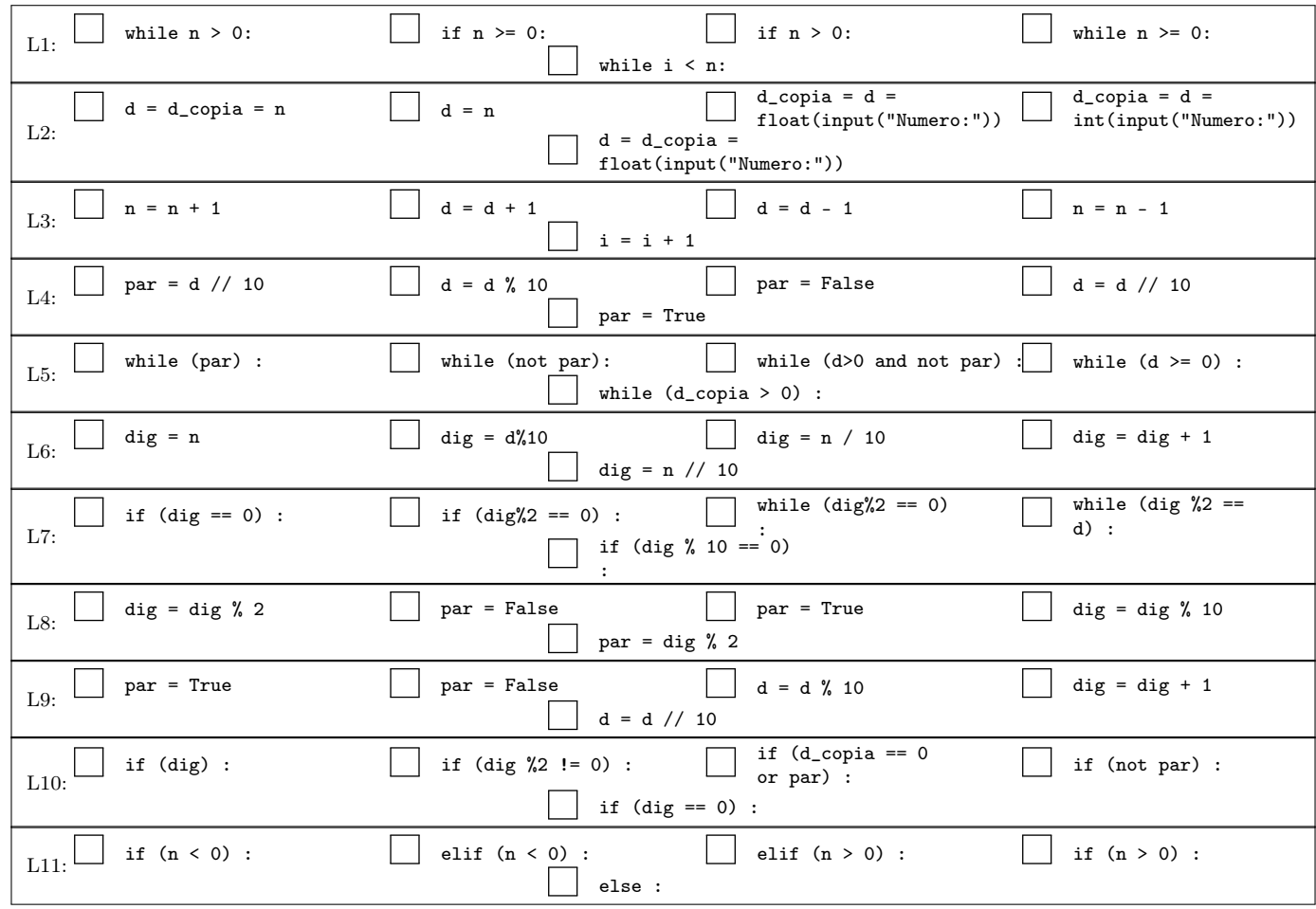